# **CompatibilitySettings.AllowTableBreaks**

## **Description**

Sets or returns a boolean that represents whether or not Word will allow tables to break across pages in this document.

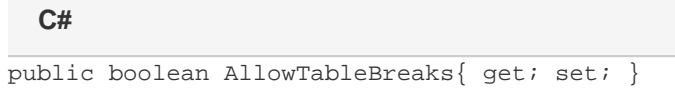

#### **vb.net**

```
Public Property AllowTableBreaks() As Boolean
```
### **Remarks**

MS Word equivalent: Tools menu > Options... > Compatibility tab > Compatibility options for [filename].doc section > Options > Don't break wrapped tables across pages

### **Examples**

### **C#**

```
//--- Return AllowTableBreaks
bool allowTableBreaks = cs.AllowTableBreaks;
//--- Set AllowTableBreaks
cs.AllowTableBreaks = true;
```
#### **vb.net**

```
'--- Return AllowTableBreaks
Dim allowTableBreaks As Boolean = cs.AllowTableBreaks
'--- Set AllowTableBreaks
cs.AllowTableBreaks = True
```